## *INDUS DYEING & MANUFACTURING CO. LIMITED CONDENSED INTERIM PROFIT AND LOSS ACCOUNT (UNAUDITED) FOR THE HALF YEAR ENDED DECEMBER 31, 2008*

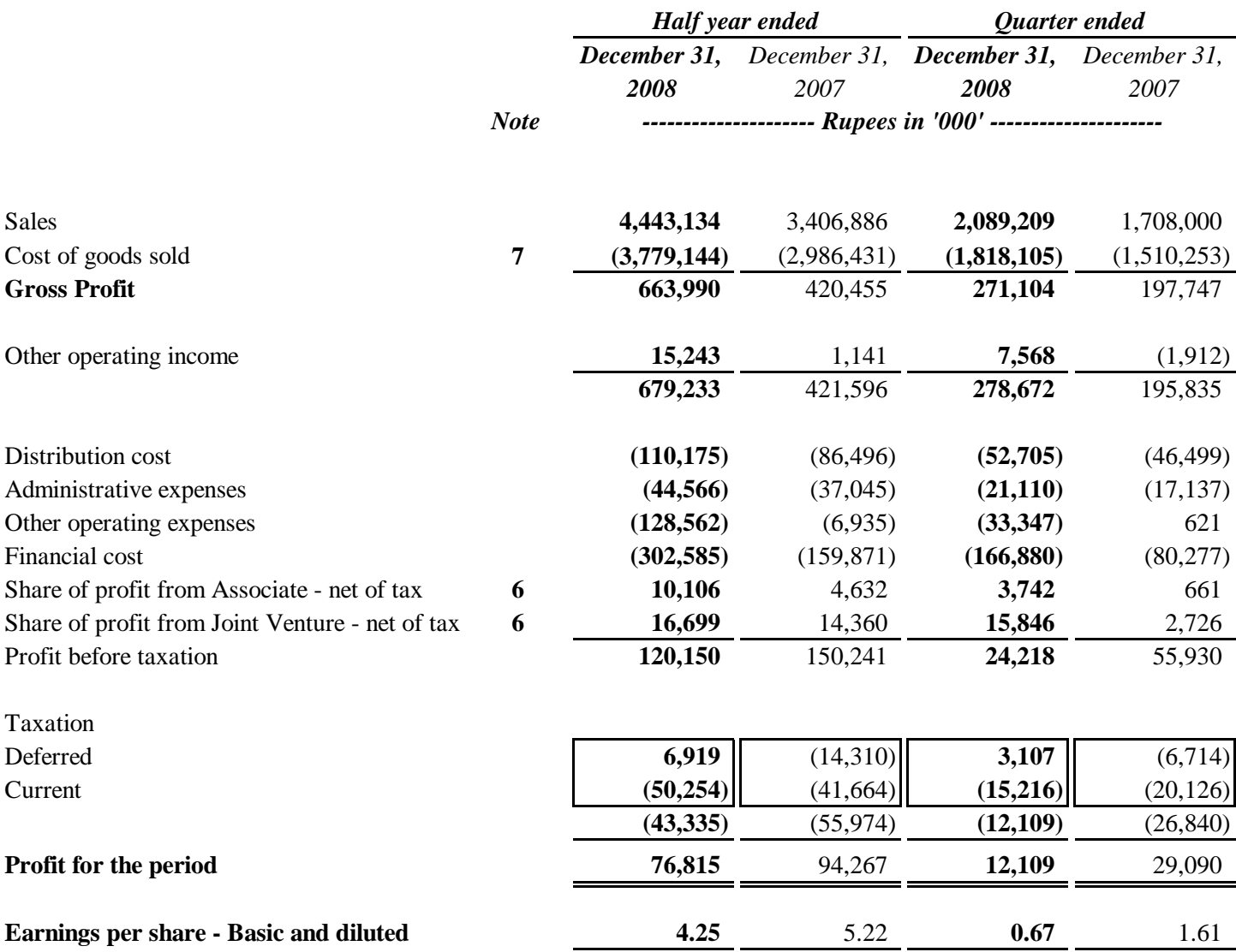

The annexed notes from 1 to 13 form an integral part of these condensed interim financial statements.

**CHIEF EXECUTIVE OFFICER DIRECTOR** 

[Create PDF](http://www.novapdf.com) files without this message by purchasing novaPDF printer (<http://www.novapdf.com>)